(b)  $H_0: y_t = y_{t-1} + \epsilon_t$  and  $H_1: y_t = \alpha_0 + \phi_1 y_{t-1} + \epsilon_t$  for  $|\phi_1| < 1$ 

$$
\begin{aligned}\n\begin{pmatrix}\n\hat{\alpha}_0 \\
\hat{\phi}_1\n\end{pmatrix} &= \begin{pmatrix}\nT & \Sigma y_{t-1} \\
\Sigma y_{t-1} & \Sigma y_{t-1}^2\n\end{pmatrix}^{-1} \begin{pmatrix}\n\Sigma y_t \\
\Sigma y_{t-1} y_t\n\end{pmatrix} \\
&= \begin{pmatrix}\n\alpha_0 \\
\phi_1\n\end{pmatrix} + \begin{pmatrix}\nT & \Sigma y_{t-1} \\
\Sigma y_{t-1} & \Sigma y_{t-1}^2\n\end{pmatrix}^{-1} \begin{pmatrix}\n\Sigma \epsilon_t \\
\Sigma y_{t-1} \epsilon_t\n\end{pmatrix}\n\end{aligned}
$$

In the true model,  $\alpha_0 = 0$  and  $\phi_1 = 1$ .

$$
\begin{pmatrix}\n\hat{\alpha}_0 \\
\hat{\phi}_1 - 1\n\end{pmatrix} = \begin{pmatrix}\nT & \sum y_{t-1} \\
\sum y_{t-1} & \sum y_{t-1}^2\n\end{pmatrix}^{-1} \begin{pmatrix}\n\sum \epsilon_t \\
\sum y_{t-1} \epsilon_t\n\end{pmatrix}
$$
\n
$$
= \begin{pmatrix}\nO_p(T) & O_p(T^{3/2}) \\
O_p(T^{3/2}) & O_p(T^2)\n\end{pmatrix}^{-1} \begin{pmatrix}\nO_p(T^{1/2}) \\
O_p(T)\n\end{pmatrix}
$$

(\*) For random variable *x* and constant *k*,  $x = O_p(k)$  implies that  $x/k$ converges in distribution.

To change each element of the matrices to  $O_p(1)$ , we use the following matrix:

$$
\Gamma = \begin{pmatrix} T^{1/2} & 0 \\ 0 & T \end{pmatrix}.
$$

143

Multiplying the above matrix from the left, we obtain the following:

$$
\Gamma\begin{pmatrix} \hat{\alpha}_0 \\ \hat{\phi}_1 - 1 \end{pmatrix} = \begin{pmatrix} T^{1/2} \hat{\alpha}_0 \\ T(\hat{\phi}_1 - 1) \end{pmatrix} = \Gamma \begin{pmatrix} O_p(T) & O_p(T^{3/2}) \\ O_p(T^{3/2}) & O_p(T^2) \end{pmatrix}^{-1} \Gamma \Gamma^{-1} \begin{pmatrix} O_p(T^{1/2}) \\ O_p(T) \end{pmatrix}
$$
  
\n
$$
= \left( \Gamma^{-1} \begin{pmatrix} O_p(T) & O_p(T^{3/2}) \\ O_p(T^{3/2}) & O_p(T^2) \end{pmatrix} \Gamma^{-1} \right)^{-1} \Gamma^{-1} \begin{pmatrix} O_p(T^{1/2}) \\ O_p(T) \end{pmatrix}
$$
  
\n
$$
= \left( \Gamma^{-1} \begin{pmatrix} T & \Sigma y_{t-1} \\ \Sigma y_{t-1} & \Sigma y_{t-1}^2 \end{pmatrix} \Gamma^{-1} \right)^{-1} \Gamma^{-1} \begin{pmatrix} \Sigma \epsilon_t \\ \Sigma y_{t-1} \epsilon_t \end{pmatrix}
$$
  
\n
$$
= \begin{pmatrix} 1 & T^{-3/2} \Sigma y_{t-1} \\ T^{-3/2} \Sigma y_{t-1} & T^{-2} \Sigma y_{t-1}^2 \end{pmatrix}^{-1} \begin{pmatrix} T^{-1/2} \Sigma \epsilon_t \\ T^{-1} \Sigma y_{t-1} \epsilon_t \end{pmatrix}.
$$

Each matrix converges in distribution as follows:

$$
\begin{aligned}\n&\left( \frac{1}{T^{-3/2} \sum y_{t-1}} \frac{T^{-3/2} \sum y_{t-1}}{T^{-2} \sum y_{t-1}^2} \right) \longrightarrow \left( \frac{1}{\sigma_{\epsilon} \int_0^1 W(r) dr} \frac{\sigma_{\epsilon} \int_0^1 W(r) dr}{W(r) dr} \frac{1}{\sigma_{\epsilon}^2 \int_0^1 (W(r))^2 dr} \right) \\
&= \left( \frac{1}{0} \frac{0}{\sigma_{\epsilon}} \right) \left( \frac{1}{\int_0^1 W(r) dr} \frac{\int_0^1 W(r) dr}{W(r) dr} \right) \left( \frac{1}{0} \frac{0}{\sigma_{\epsilon}} \right),\n\end{aligned}
$$

$$
\left(\begin{matrix}T^{-1/2}\sum \epsilon_t\\ T^{-1}\sum y_{t-1}\epsilon_t\end{matrix}\right) \longrightarrow \left(\begin{matrix}\sigma_{\epsilon}W(1)\\ \frac{1}{2}\sigma_{\epsilon}^2\big((W(1))^2-1\big)\end{matrix}\right) = \sigma_{\epsilon}\left(\begin{matrix}1&0\\ 0&\sigma_{\epsilon}\end{matrix}\right) \left(\begin{matrix}W(1)\\ \frac{1}{2}\big((W(1))^2-1\big)\end{matrix}\right)
$$

.

## Therefore,

$$
\begin{pmatrix} T^{1/2}\hat{\alpha}_0 \\ T(\hat{\phi}_1 - 1) \end{pmatrix} \longrightarrow \left( \begin{pmatrix} 1 & 0 \\ 0 & \sigma_{\epsilon} \end{pmatrix} \begin{pmatrix} 1 & \int_0^1 W(r) dr \\ \int_0^1 W(r) dr & \int_0^1 (W(r))^2 dr \end{pmatrix} \begin{pmatrix} 1 & 0 \\ 0 & \sigma_{\epsilon} \end{pmatrix} \right)^{-1} \times \sigma_{\epsilon} \begin{pmatrix} 1 & 0 \\ 0 & \sigma_{\epsilon} \end{pmatrix} \begin{pmatrix} W(1) \\ \frac{1}{2} \left( (W(1))^2 - 1 \right) \end{pmatrix}.
$$

Finally,  $T(\hat{\phi}_1 - 1)$  converges to the following distribution:

$$
T(\hat{\phi}_1 - 1) \longrightarrow \frac{\frac{1}{2} \left( (W(1))^2 - 1 \right) - W(1) \int_0^1 W(r) dr}{\int_0^1 (W(r))^2 dr - \left( \int_0^1 W(r) dr \right)^2}.
$$

The *t* test statistic is:

$$
t_T = \frac{\hat{\phi}_1 - 1}{\left(s_{\phi}^2\right)^{1/2}} = \frac{T(\hat{\phi}_1 - 1)}{\left(T^2 s_{\phi}^2\right)^{1/2}},
$$

where

$$
s_{\phi}^{2} = s_{T}^{2} (0 \quad 1) \left( \frac{T}{\sum y_{t-1}} \frac{\sum y_{t-1}}{\sum y_{t-1}^{2}} \right)^{-1} {0 \choose 1},
$$
  

$$
s_{T}^{2} = \frac{1}{T-2} \sum_{t=1}^{T} (y_{t} - \hat{\alpha}_{0} - \hat{\phi}_{1} y_{t-1})^{2}.
$$

The denominator  $T^2 s_\phi^2$  converges in distribution as follows:

$$
T^2 s_\phi^2 \longrightarrow \sigma_\epsilon^2 (0 \quad 1) \left( \left( \begin{array}{cc} 1 & 0 \\ 0 & \sigma_\epsilon \end{array} \right) \left( \begin{array}{cc} 1 & \int_0^1 W(r) dr \\ \int_0^1 W(r) dr & \int_0^1 (W(r))^2 dr \end{array} \right) \left( \begin{array}{cc} 1 & 0 \\ 0 & \sigma_\epsilon \end{array} \right) \right)^{-1} \left( \begin{array}{cc} 0 \\ 1 \end{array} \right)
$$

$$
= \frac{1}{\int_0^1 (W(r))^2 dr - \left( \int_0^1 W(r) dr \right)^2}
$$

Thus, the *t* test statistic converges to the following distribution:

$$
t_T \longrightarrow \frac{\frac{1}{2} \left( (W(1))^2 - 1 \right) - W(1) \int_0^1 W(r) dr}{\left( \int_0^1 (W(r))^2 dr - \left( \int_0^1 W(r) dr \right)^2 \right)^{1/2}}.
$$

(c)  $H_0: y_t = \alpha_0 + y_{t-1} + \epsilon_t$  and  $H_1: y_t = \alpha_0 + \phi_1 y_{t-1} + \epsilon_t$  for  $|\phi_1| < 1$ 

The model is written as follows:

$$
y_t = y_0 + \alpha_0 t + (\epsilon_1 + \epsilon_2 + \cdots + \epsilon_t)
$$
  
= 
$$
y_0 + \alpha_0 t + u_t,
$$

where  $u_t = \epsilon_1 + \epsilon_2 + \cdots + \epsilon_t$ .

$$
\bigcirc \quad \text{For } \sum_{t=1}^{T} y_{t-1},
$$
\n
$$
\sum_{t=1}^{T} y_{t-1} = \sum_{t=1}^{T} y_0 + \sum_{t=1}^{T} \alpha_0 (t-1) + \sum_{t=1}^{T} u_{t-1}
$$
\n
$$
= O_p(T) + O_p(T^2) + O_p(T^{3/2}).
$$

Therefore, we obtain:

$$
T^{-2}\sum_{t=1}^T y_{t-1} \longrightarrow \frac{\alpha_0}{2}.
$$

$$
\begin{aligned}\n&\bigcirc \quad \text{For } \sum_{t=1}^{T} y_{t-1}^{2}, \\
&\sum_{t=1}^{T} y_{t-1}^{2} &= \sum_{t=1}^{T} (y_{0} + \alpha_{0}(t-1) + u_{t-1})^{2} \\
&= \sum_{t=1}^{T} y_{0}^{2} + \sum_{t=1}^{T} \alpha_{0}^{2}(t-1)^{2} + \sum_{t=1}^{T} u_{t-1}^{2} + \sum_{t=1}^{T} 2y_{0}\alpha_{0}(t-1) + \sum_{t=1}^{T} 2y_{0}u_{t-1} + \sum_{t=1}^{T} 2\alpha_{0}(t-1)u_{t-1} \\
&= O_{p}(T) + O_{p}(T^{3}) + O_{p}(T^{2}) + O_{p}(T^{3}) + O_{p}(T^{3/2}) + O_{p}(T^{5/2})\n\end{aligned}
$$

Therefore, we have:

$$
T^{-3} \sum_{t=1}^{T} y_{t-1}^{2} \longrightarrow \frac{\alpha_0^{2}}{3}
$$

153

$$
\begin{aligned}\n\bigcirc \quad & \text{For } \sum_{t=1}^{T} y_{t-1} \epsilon_{t}, \\
& \sum_{t=1}^{T} y_{t-1} \epsilon_{t} = \sum_{t=1}^{T} \left( y_{0} + \alpha_{0}(t-1) + u_{t-1} \right) \epsilon_{t} \\
& = \sum_{t=1}^{T} y_{0} \epsilon_{t} + \sum_{t=1}^{T} \alpha_{0}(t-1) \epsilon_{t} + \sum_{t=1}^{T} u_{t-1} \epsilon_{t} \\
& = O_{p}(T^{1/2}) + O_{p}(T^{3/2}) + O_{p}(T).\n\end{aligned}
$$

Therefore, we have:

$$
T^{-3/2} \sum_{t=1}^{T} y_{t-1} \epsilon_t \longrightarrow N(0, \frac{\alpha_0^2}{3} \sigma^2 \epsilon).
$$

154

Therefore, OLSE is:

$$
\begin{pmatrix}\n\hat{\alpha}_0 - \alpha_0 \\
\hat{\phi}_1 - 1\n\end{pmatrix} = \begin{pmatrix}\nT & \sum y_{t-1} \\
\sum y_{t-1} & \sum y_{t-1}^2\n\end{pmatrix}^{-1} \begin{pmatrix}\n\sum \epsilon_t \\
\sum y_{t-1} \epsilon_t\n\end{pmatrix} \\
= \begin{pmatrix}\nO_p(T) & O_p(T^2) \\
O_p(T^2) & O_p(T^3)\n\end{pmatrix}^{-1} \begin{pmatrix}\nO_p(T^{1/2}) \\
O_p(T^{3/2})\n\end{pmatrix}.
$$

Set:

$$
\Gamma = \begin{pmatrix} T^{1/2} & 0 \\ 0 & T^{3/2} \end{pmatrix}.
$$

Multiplying Γ from the left,

$$
\binom{T^{1/2}(\hat{\alpha}_0-\alpha_0)}{T^{3/2}(\hat{\phi}_1-1)} \longrightarrow N\left(\binom{0}{0},\sigma_{\epsilon}^2\left(\begin{array}{cc}1 & \frac{\alpha_0}{2} \\ \frac{\alpha_0}{2} & \frac{\alpha_0^2}{3}\end{array}\right)\right).
$$

α0

(d) 
$$
H_0: y_t = \alpha_0 + y_{t-1} + \epsilon_t
$$
 and  
\n $H_1: y_t = \alpha_0 + \alpha_1 t + \phi_1 y_{t-1} + \epsilon_t$  for  $|\phi_1| < 1$ 

(abbr.)

9. The distributions of the *t* statistic: 
$$
\frac{\hat{\phi}_1 - 1}{s_{\phi}}
$$

### *t* Distribution

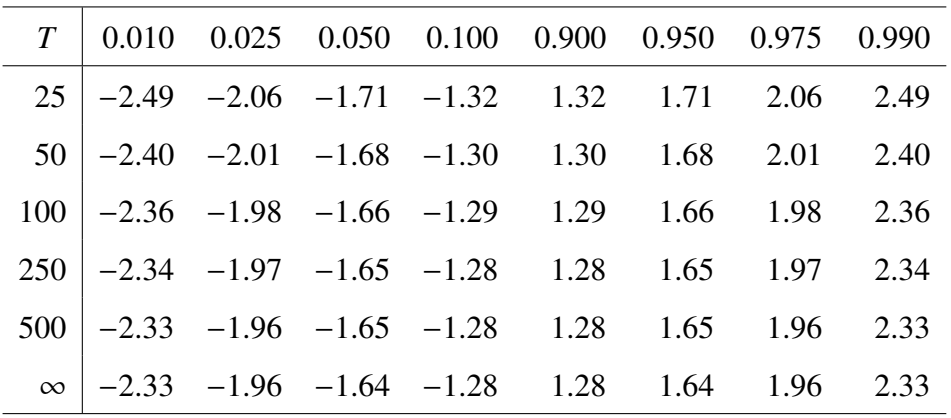

(a) 
$$
H_0: y_t = y_{t-1} + \epsilon_t
$$
  
\n $H_1: y_t = \phi_1 y_{t-1} + \epsilon_t$  for  $\phi_1 < 1$  or  $-1 < \phi_1$ 

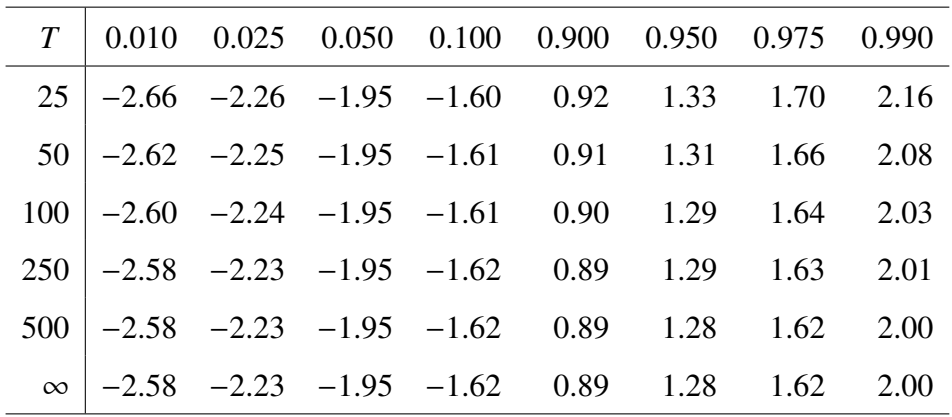

(b) 
$$
H_0: y_t = y_{t-1} + \epsilon_t
$$
  
\n $H_1: y_t = \alpha_0 + \phi_1 y_{t-1} + \epsilon_t$  for  $\phi_1 < 1$  or  $-1 < \phi_1$ 

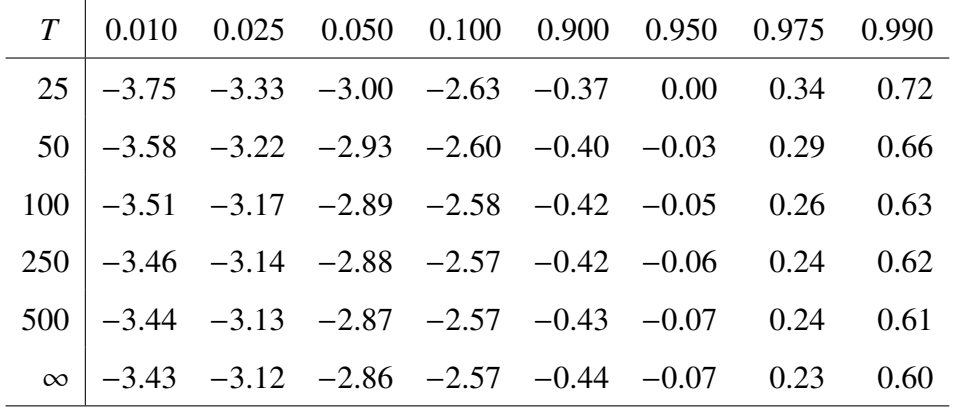

(d) 
$$
H_0: y_t = \alpha_0 + y_{t-1} + \epsilon_t
$$
  
\n $H_1: y_t = \alpha_0 + \alpha_1 t + \phi_1 y_{t-1} + \epsilon_t$  for  $\phi_1 < 1$  or  $-1 < \phi_1$ 

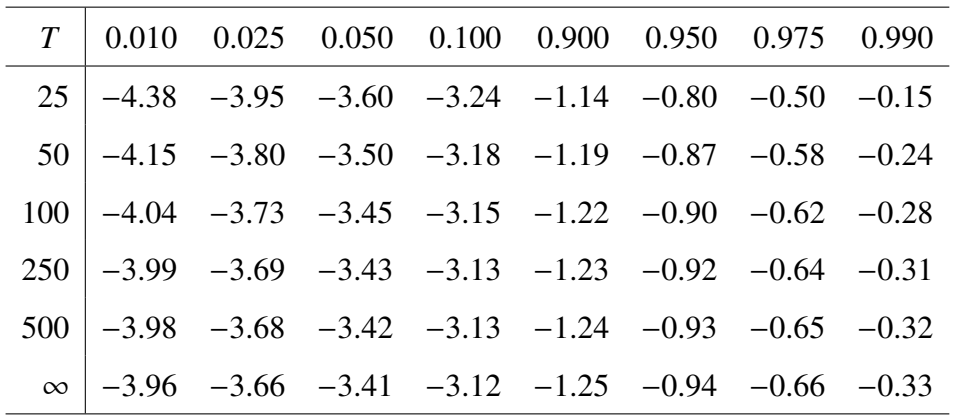

# 3.2 Serially Correlated Errors

Consider the case where the error term is serially correlated.

#### 3.2.1 Augmented Dickey-Fuller (ADF) Test

Consider the following AR(*p*) model:

$$
y_t = \phi_1 y_{t-1} + \phi_2 y_{t-2} + \cdots + \phi_p y_{t-p} + \epsilon_t, \qquad \epsilon_t \sim \text{iid}(0, \sigma_{\epsilon}^2),
$$

which is rewritten as:

$$
\phi(L)y_t = \epsilon_t.
$$

When the above model has a unit root, we have  $\phi(1) = 0$ , i.e.,  $\phi_1 + \phi_2 + \cdots + \phi_n = 1$ . The above  $AR(p)$  model is written as:

$$
y_t = \rho y_{t-1} + \delta_1 \Delta y_{t-1} + \delta_2 \Delta y_{t-2} + \cdots + \delta_{p-1} \Delta y_{t-p+1} + \epsilon_t,
$$

where 
$$
\rho = \phi_1 + \phi_2 + \dots + \phi_p
$$
 and  $\delta_j = -(\phi_{j+1} + \phi_{j+2} + \dots + \phi_p)$ .

The null and alternative hypotheses are:

 $H_0$ :  $\rho = 1$  (Unit root),  $H_1$ :  $\rho$  < 1 (Stationary).

Use the *t* test, where we have the same asymptotic distributions.

We can utilize the same tables as before.

```
Choose p by AIC or SBIC.
```
Use  $N(0, 1)$  to test  $H_0: \delta_i = 0$  against  $H_1: \delta_i \neq 0$  for  $j = 1, 2, \dots, p - 1$ .

### Reference

Kurozumi (2008) "Economic Time Series Analysis and Unit Root Tests: Development and Perspective," *Japan Statistical Society*, Vol.38, Series J, No.1, pp.39 – 57.

Download the above paper from:

http://ci.nii.ac.jp/vol\_issue/nels/AA11989749/ISS0000426576\_ja.html